**District of Montana** 

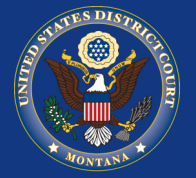

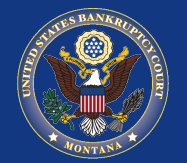

## VOLUME 12, ISSUE 1, January, 2019

**Proposed Bankruptcy Local Rule Amendments**

Proposed amendments to the Local Rules and Local Forms for the U.S. Bankruptcy Court, District of Montana are now available under the [Local Rules tab on the website.](https://www.mtd.uscourts.gov/court-info/local-rules-and-orders) The proposals are shown in a "compared" version of the documents. Please email any comments to [LocalRules@mtb.uscourts.gov](mailto:LocalRules@mtb.uscourts.gov) by March 2, 2019.

Any public comments will be reviewed along with the proposed amendments. Amendments adopted and approved by the Court will go into effect on a date after comment period has ended, likely in mid-March 2019. You will receive an announcement in advance of

**Bankruptcy installment payments can now be paid via Pay.Gov**

Bankruptcy attorneys now have the ability to pay debtor filing fees in installments via CM/ECF and Pay.Gov. The corresponding CM/ECF events can be found by using the "Search" feature in the main menu.

> **Clerk's office closed February 28-March 1, 2019**

The clerk's office for the entire district will be closed February 28 and March 1, 2019, to allow all staff to attend our annual Clerk's Office Meeting. The CM/ECF help desk line will be staffed during the conference for e-filing assistance.

**Real I.D. Act and**

**Access to Federal Courthouses**

Montanas are now eligible to begin applying for REAL- ID requirements thru the Department of Motor Vehicles. There is, however, no requirement to produce REAL ID-compliant identification to enter federal courthouses.

**Missing electronic file stamp when using scanning software**

Registered users should take extra precaution when using software for scanning purposes. Some software is incompatible with CM/ECF as the software causes the electronic file stamp to disappear from filed documents.

## **Electronic courtroom upgrade in Missouri River Courthouse, Great Falls**

The Chief Mountain Courtroom in the Missouri River Courthouse, Great Falls has undergone a significant technological upgrade. The courtroom upgrade included replacing existing monitors, microphones, speakers, and the electronic control system. Upgrades have also been made to the podium and courtroom deputy station.

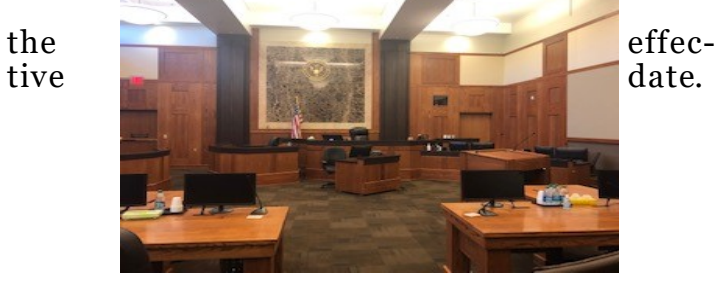

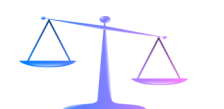

*HAPPY NEW YEAR!*

**Clerk of Court Divisional Offices** 

**Billings: 247-7000 Great Falls: 727-1922 Butte: 497-1240 Helena: 441-1355 Missoula: 542-7260**